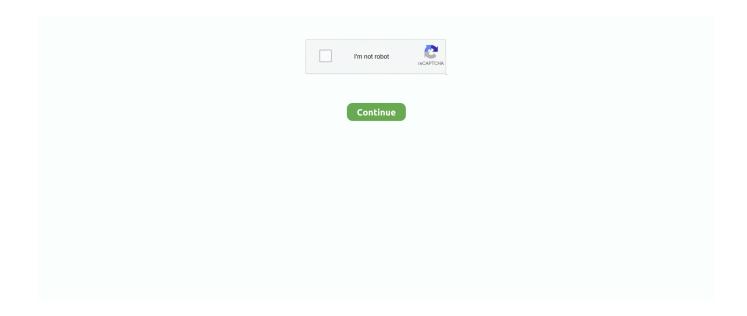

1/2

## Download Android Sdk For Android Studio 3.0 1

WindowsTo install Android Studio on Windows, proceed as follows:If you downloaded an.. exe (for 64-bit machines) or studio exe (for 32-bit machines) Follow the setup wizard in Android Studio and install any SDK packages that it recommends.. exe download As new tools and other APIs become available, Android Studio tells youwith a pop-up, or you can check for updates by clicking Help >Check for Update.. Setting up Android Studio takes just a few clicks First, be sure you download the latest version of Android Studio.. Download Android Studio for Oct 30, 2019 The Android SDK is composed of modular packages that you can download separately using the Android SDK Manager.. Select whether you want to import previous Android Studio settings, then click OK.. So, if your project includes files and libraries in your home directory, and you see this prompt, you can select Don't Allow.. This prompt is caused by new privacy protection mechanisms for applications that access files under the home directory.. For example, when the SDK Tools are updated or a new version of the Android platform.

That's it The following video shows each step of the setup procedure when using the recommended.. MacTo install Android Studio on your Mac, proceed as follows:Launch the Android Studio DMG file.. 5 GB for Android SDK and emulator system image) Download Android Studio for Windows 32-bit.. The Android Developer Challenge is back! Submit your idea before December 2 Android Studio 3.. The Android Studio Setup Wizard guides you through the rest of the setup, which includes downloading Android SDK components that are required for development.. As new tools and other APIs become available, Android Studio tells youwith a pop-up, or you can check for updates by clicking Android Studio> Check for Updates.. Download freestyle motocross for android Note: If you use Android Studio on macOS Mojave or later, you might see a prompt to allow the IDE to access your calendar, contacts, or photos.

## android android studio

android android studio, emulator android android studio, cannot resolve symbol android android studio, unity android android studio, android studio apk for android, download android emulator for android studio, android sdk manager android studio, android studio, how to use android studio on android, android splash screen android studio, android studio android emulator, android studio android studio android s

exe file (recommended), double-click to launch it If you downloaded a zip file, unpack the ZIP, copy the android-studio folder into your Program Files folder, and then open the android-studio > bin folder and launch studio64.. 4 DownloadDownload Android Sdk For Android Studio 3 0 11 Create Media Player4 GB Recommended (500 MB for IDE + 1.. That's it The following video shows each step of the recommended setup procedure.. Drag and drop Android Studio into the Applications folder, then launch Android Studio.. Freestyle Motocross IV Android Games - Download with Samsung, Huawei, Oppo, Vivo, Xiaomi, LG, ZTE, Sony, Motorola, Nokia, Lenovo, Alcatel, Umidigi, BlackBerry.

## cannot resolve symbol android android studio

## android studio apk for android

e10c415e6f